## **Demandes**

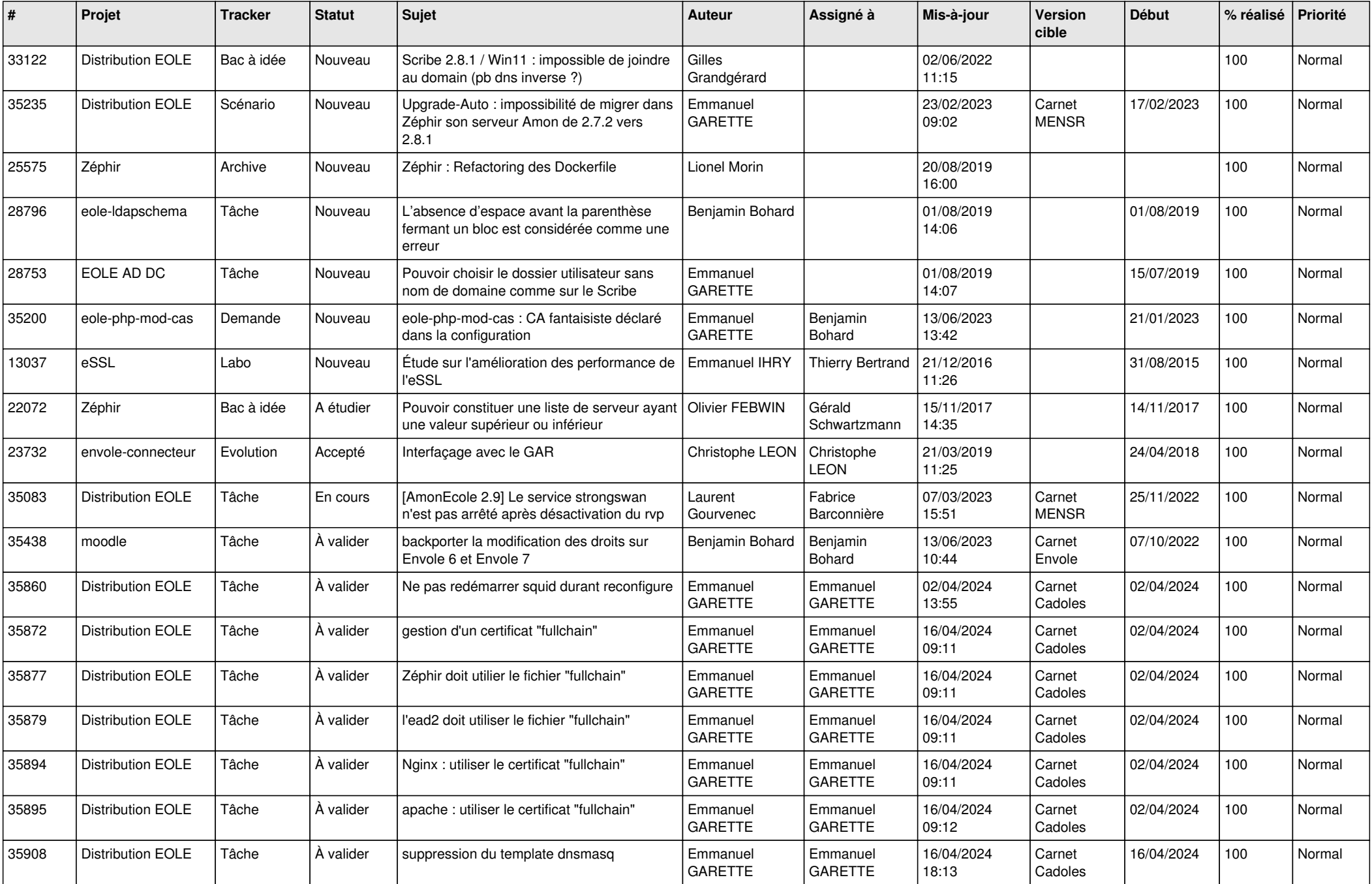

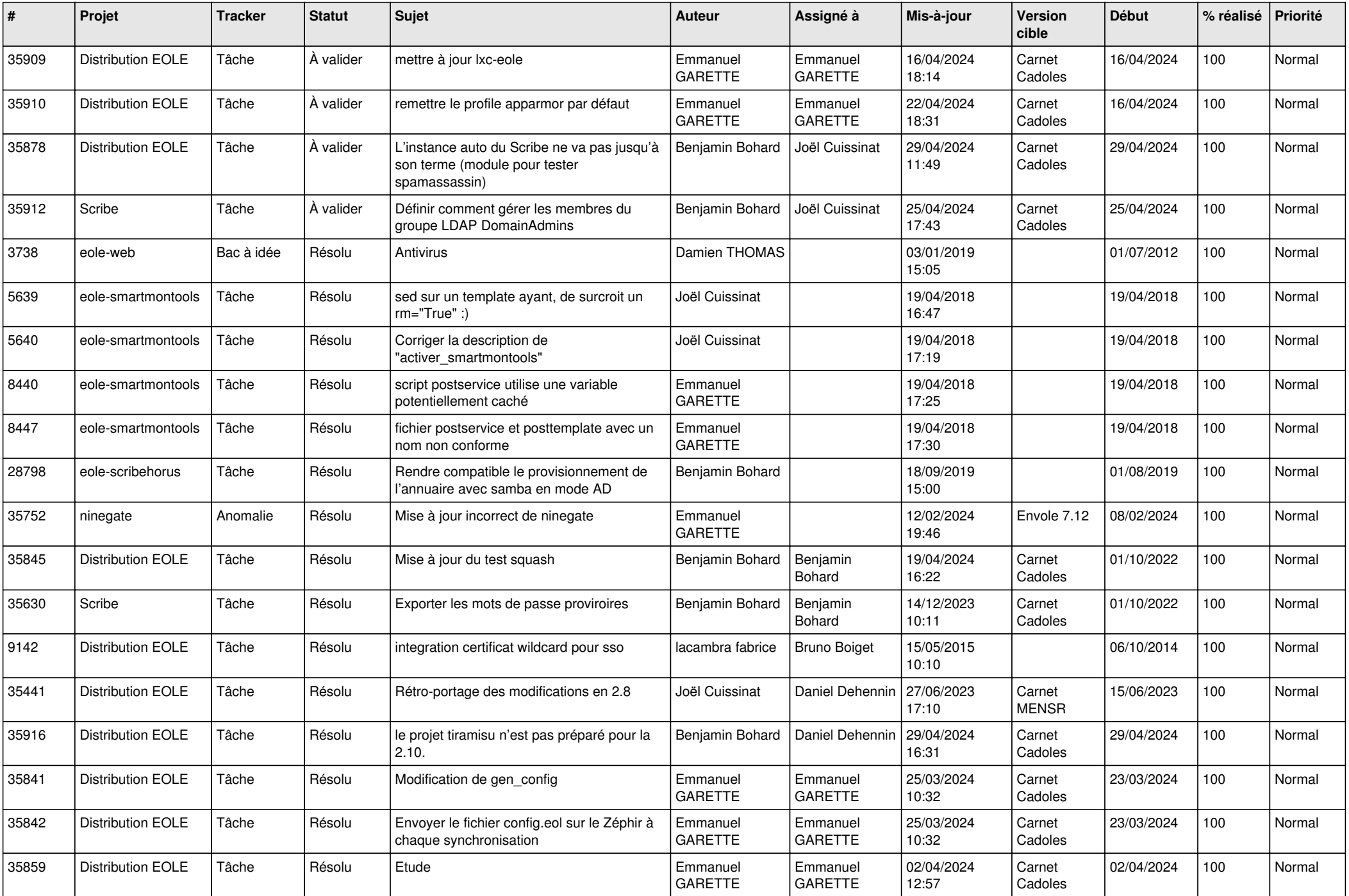

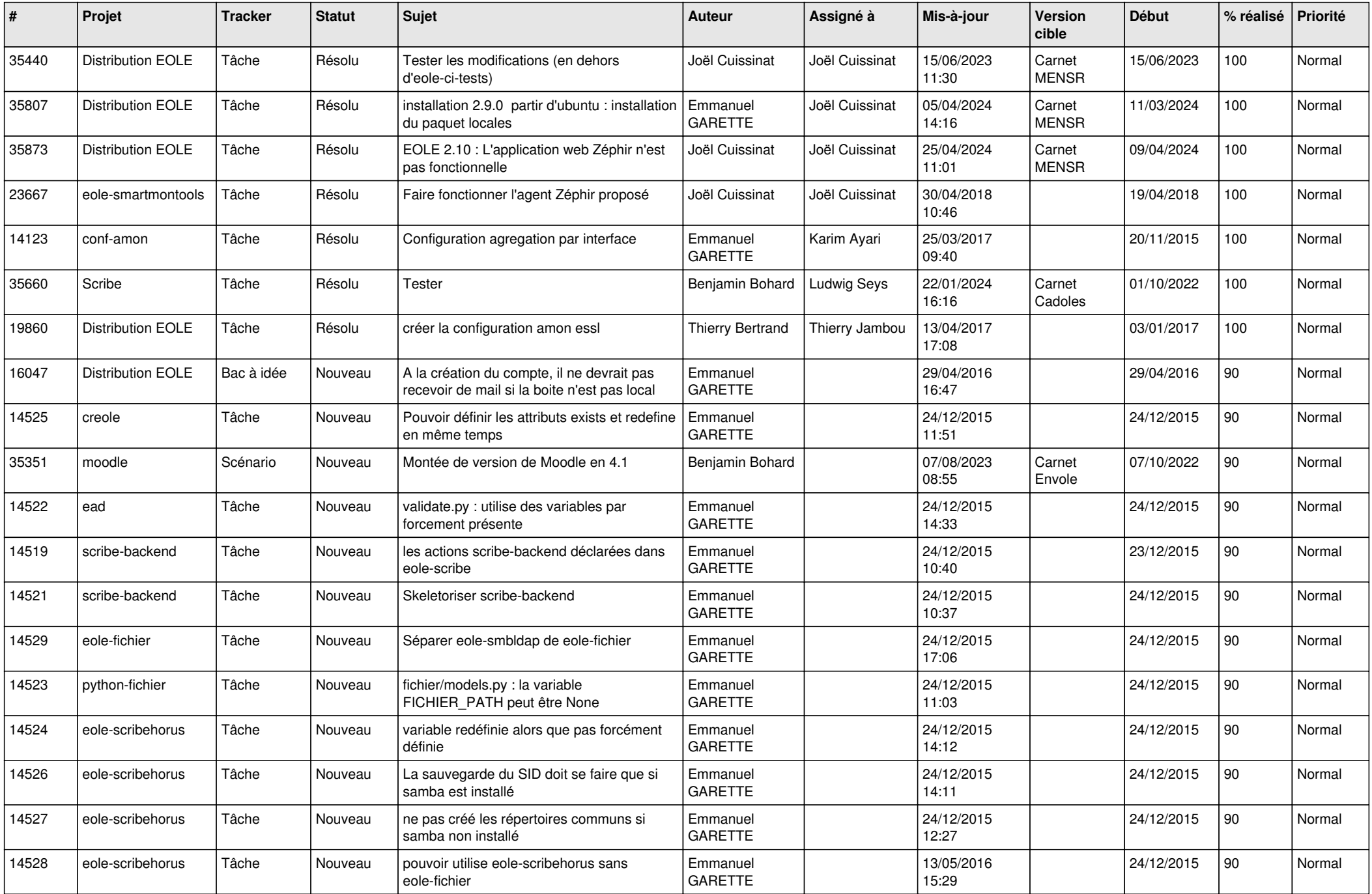

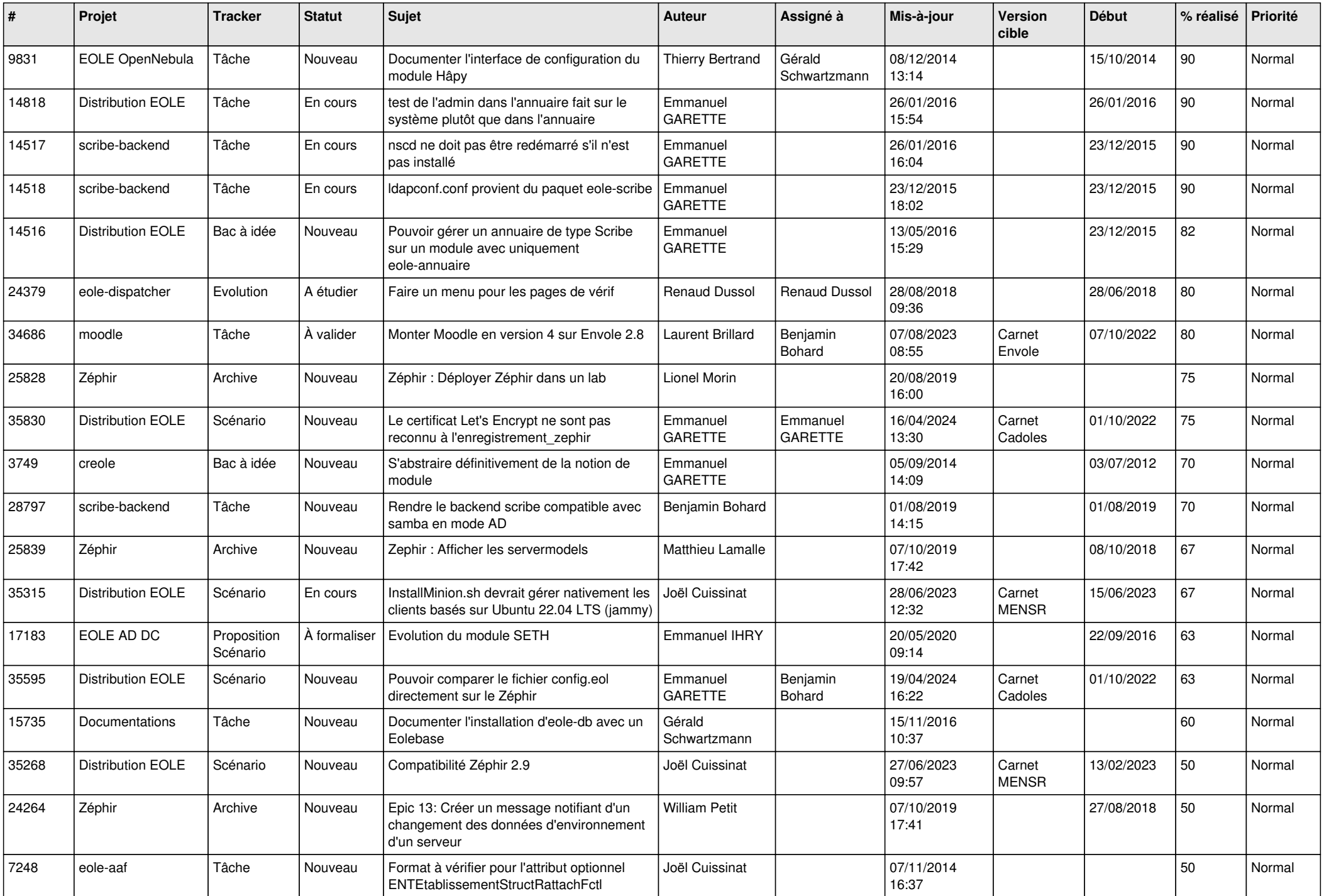

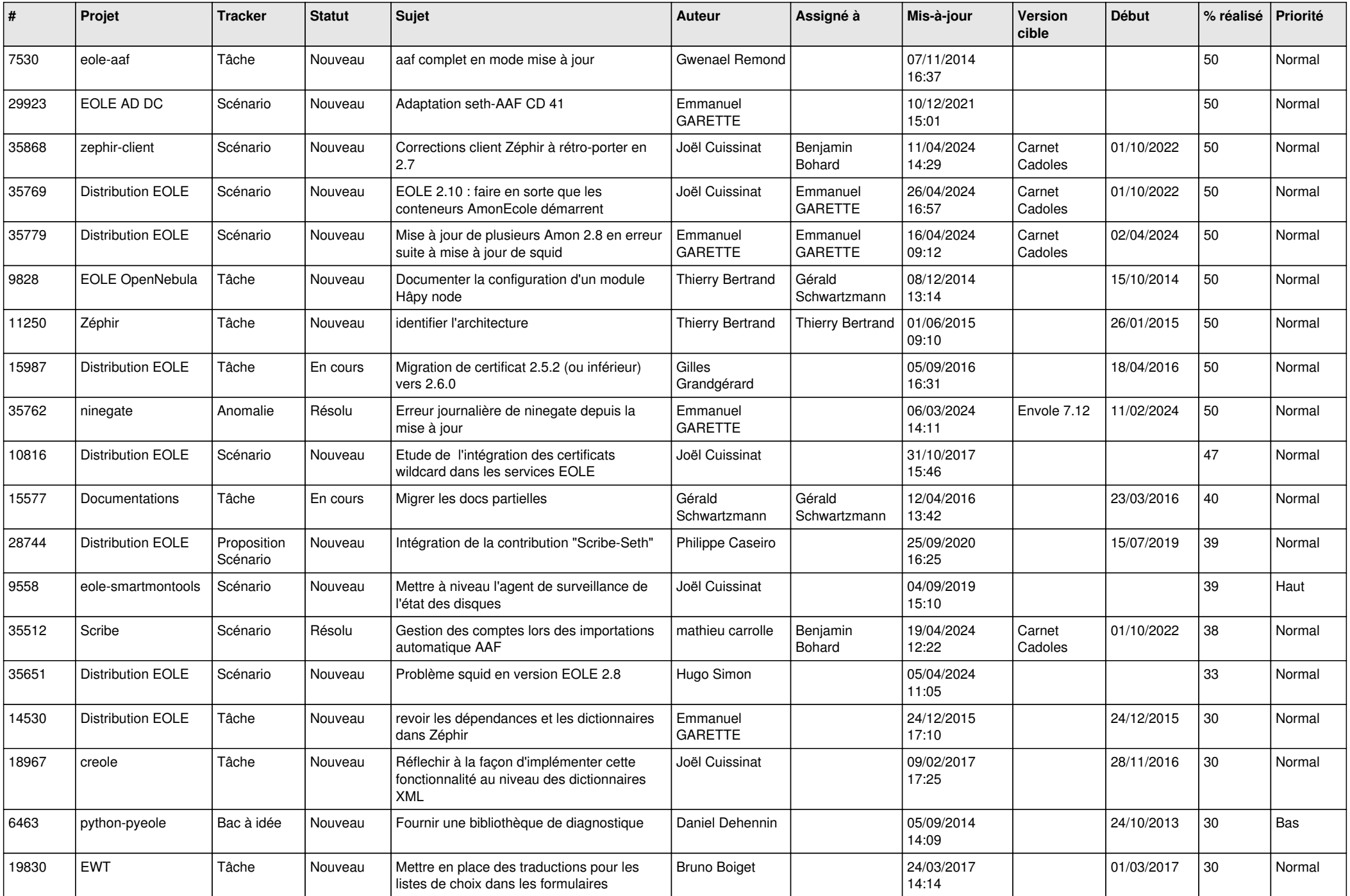

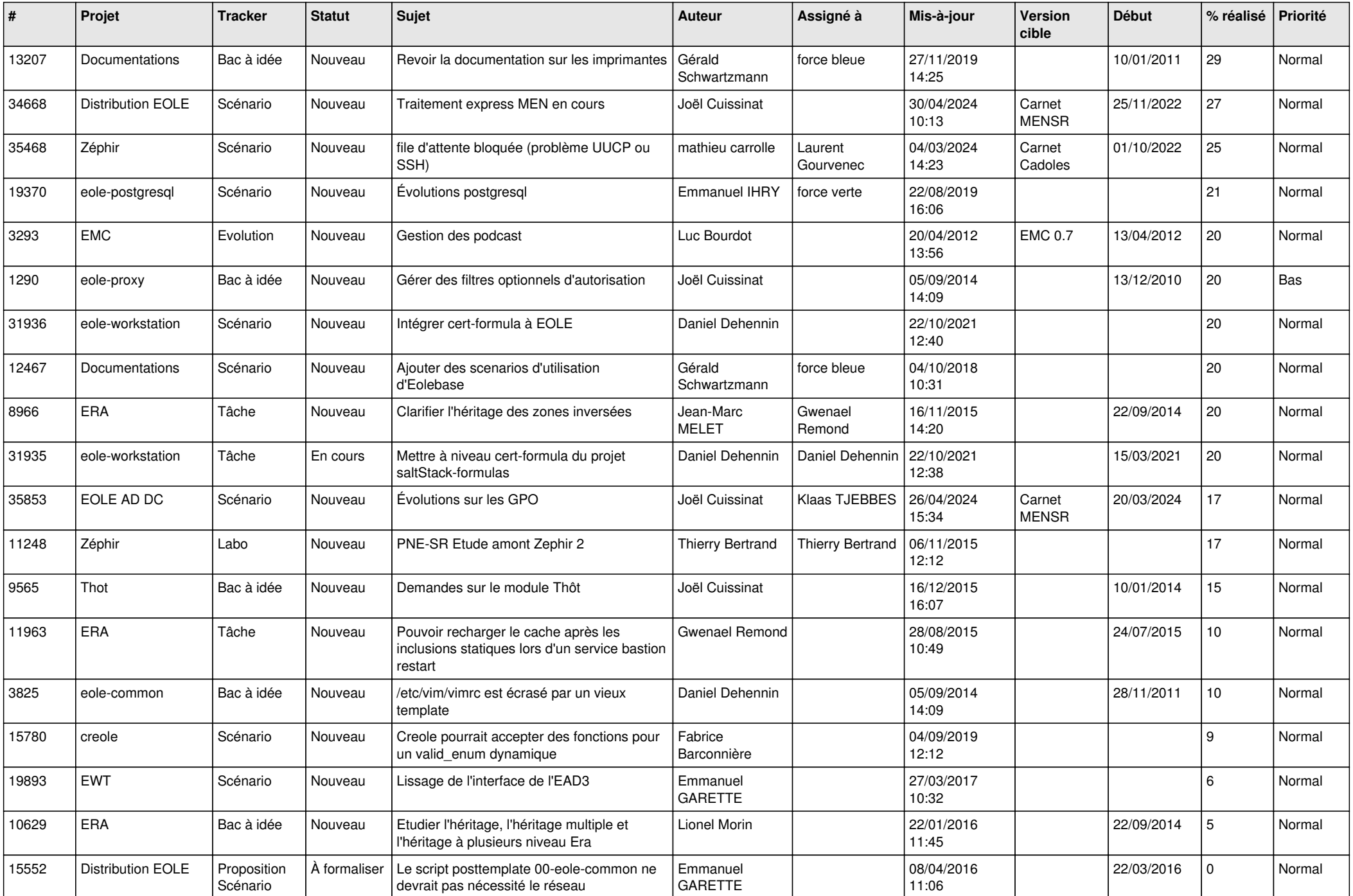

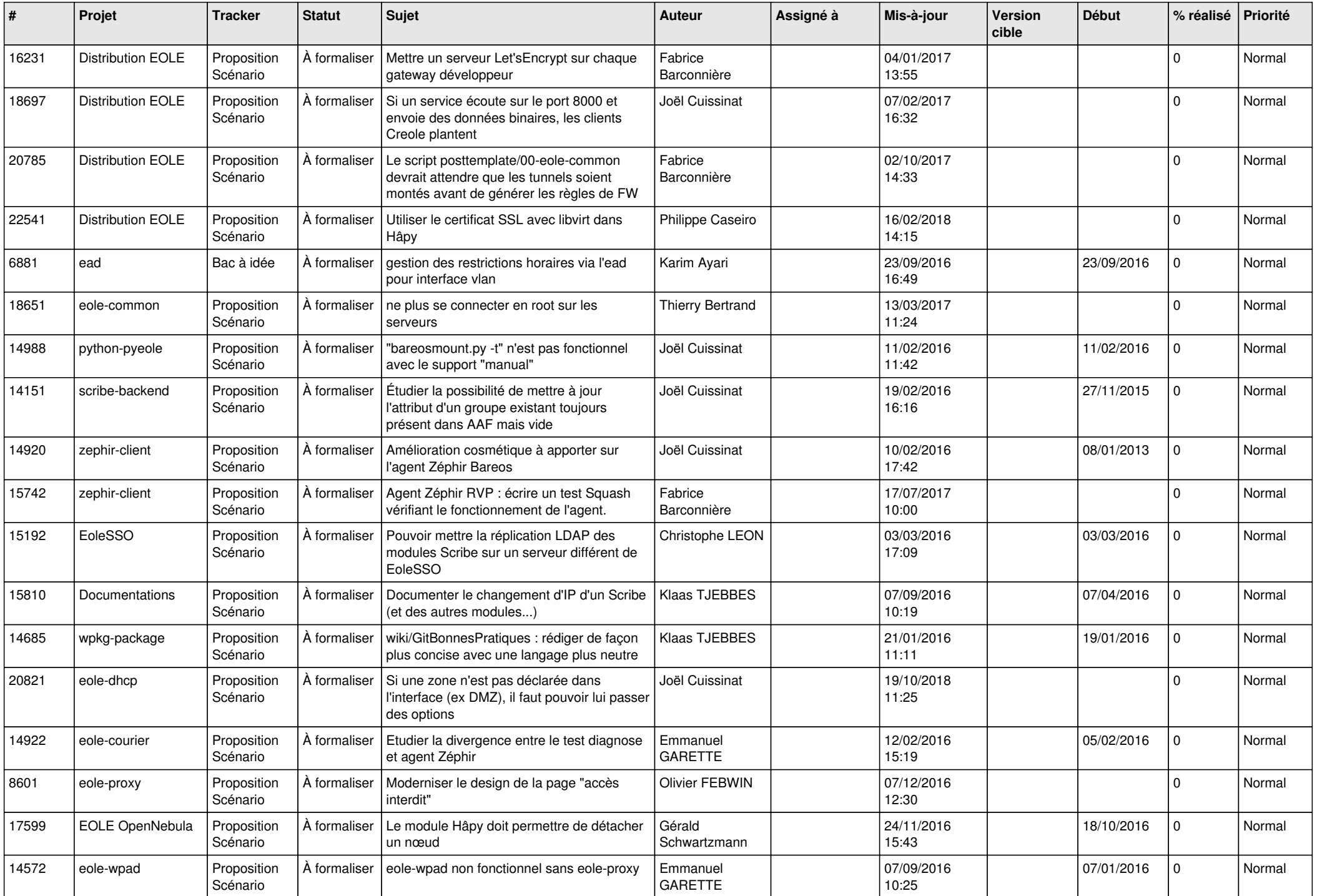

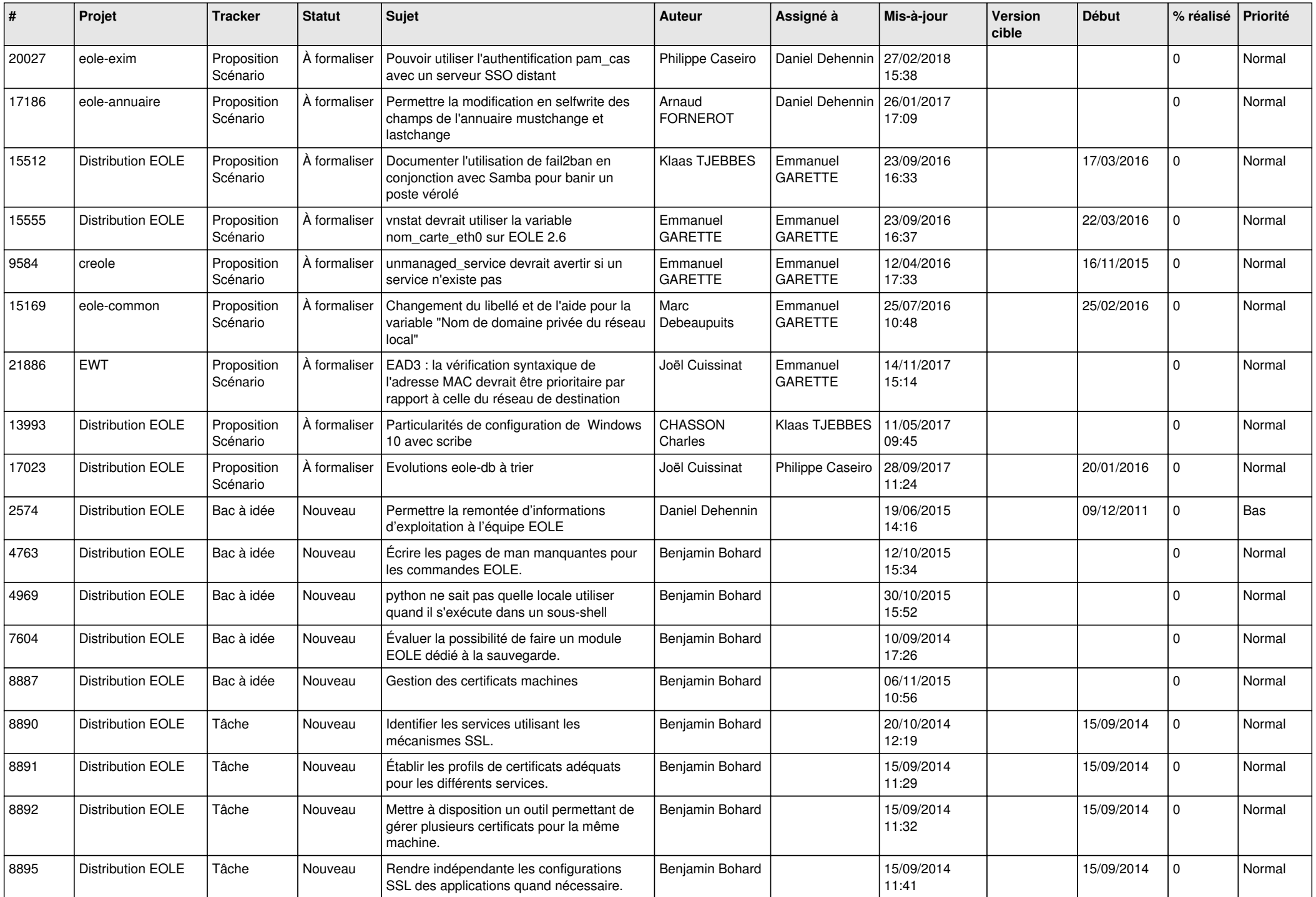

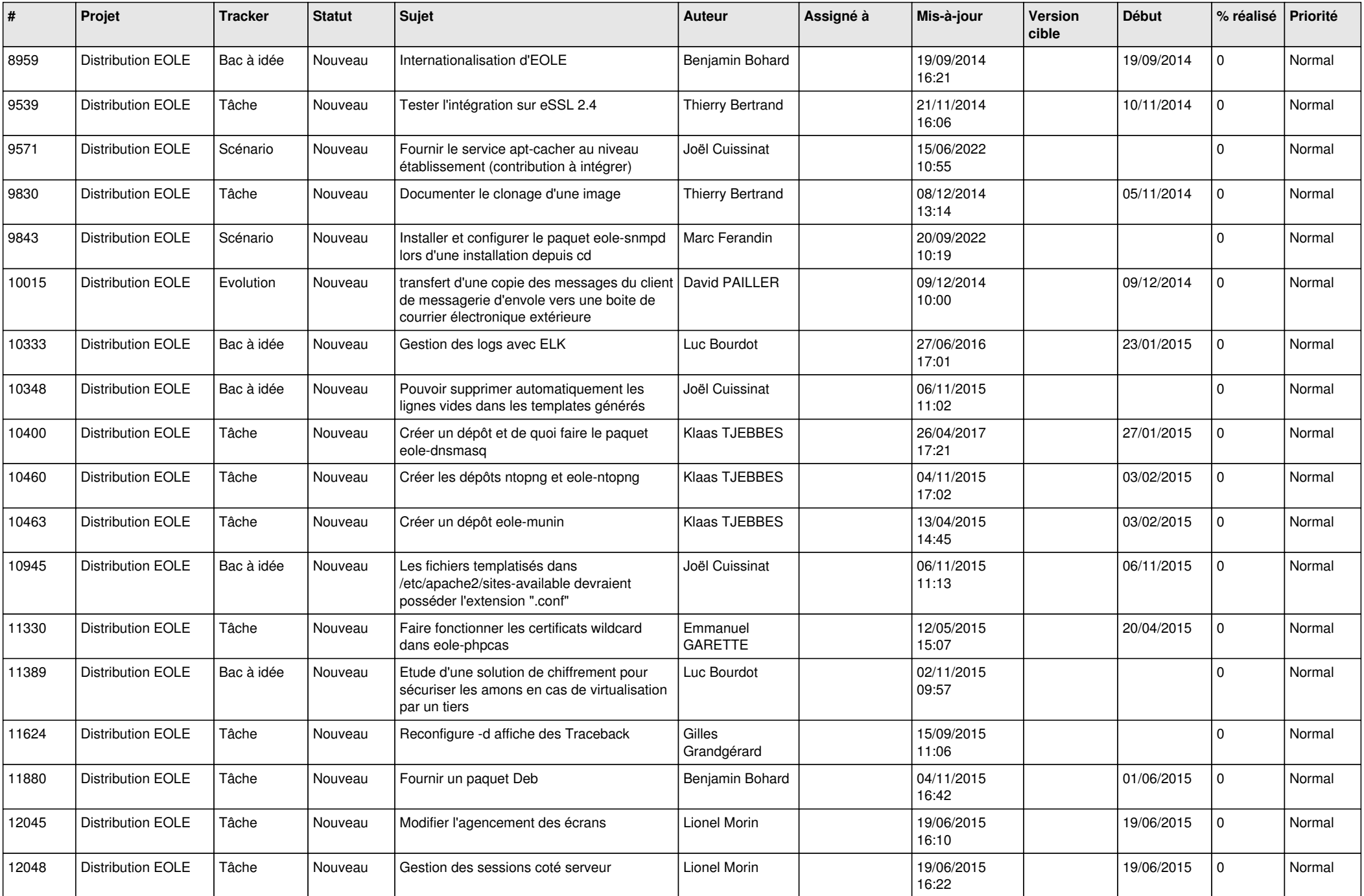

![](_page_9_Picture_532.jpeg)

![](_page_10_Picture_569.jpeg)

![](_page_11_Picture_523.jpeg)

![](_page_12_Picture_552.jpeg)

![](_page_13_Picture_576.jpeg)

![](_page_14_Picture_563.jpeg)

![](_page_15_Picture_581.jpeg)

![](_page_16_Picture_538.jpeg)

![](_page_17_Picture_567.jpeg)

![](_page_18_Picture_562.jpeg)

![](_page_19_Picture_603.jpeg)

![](_page_20_Picture_615.jpeg)

![](_page_21_Picture_611.jpeg)

![](_page_22_Picture_571.jpeg)

![](_page_23_Picture_597.jpeg)

![](_page_24_Picture_565.jpeg)

![](_page_25_Picture_549.jpeg)

![](_page_26_Picture_565.jpeg)

![](_page_27_Picture_265.jpeg)

**...**